## **Modifier la page d'accueil standard d'Apache**

Je propose une **page d'accueil standard du serveur Apache 2** en **PHP** qui permet d'afficher un ensemble d'informations avant de rediriger le visiteur.

```
<!DOCTYPE html>
<html> <head>
     <title>site non configuré pour <?PHP echo
$_SERVER['HTTP_HOST'];?></title>
     <meta charset="UTF-8" />
     <meta http-equiv="refresh" content="10; url=https://www.abonnel.fr/" />
   </head>
   <body>
     <h1>Serveur trouvé</h1>
     <p>Les paramètres ne sont pas configurés pour le site <strong><?PHP echo
$_SERVER['HTTP_HOST'];?></strong></p>
     <p>Je vous redirige dans 10 secondes vers <a
href="https://www.abonnel.fr/">ici</a>.</p>
   </body>
</html>
```
Je remplace la page /var/www/html/index.html par /var/www/html/index.php.

From: <https://www.abonnel.fr/>- **notes informatique & technologie** Permanent link: **<https://www.abonnel.fr/informatique/serveur/web-linux-apache/modifier-la-page-index-apache>**

Last update: **2023/02/09 17:12**

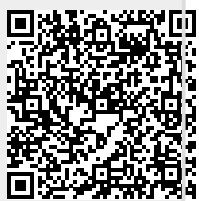